How to use Stata's semcommand with nonnormal data? A new nonnormality correction for the RMSEA, CFI and TLI

**Meeting of the German Stata Users Group at the Ludwig-Maximilians Universität, 24th May, 2019**

?**All models are false, but some are useful." (George E. P. Box)**

Dr. Wolfgang Langer Martin-Luther-Universität Halle-Wittenberg Institut für Soziologie

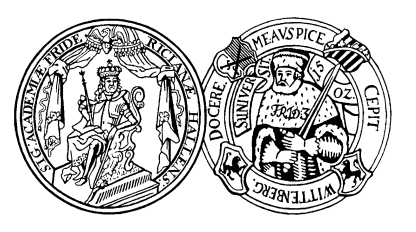

Assistant Professeur Associé Université du

Luxembourg

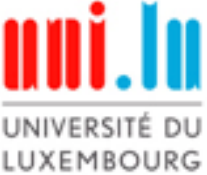

### **Contents**

- $\bullet$ **What is the problem?**
- $\bullet$ **What are solutions for it?**
- $\bullet$  **What do we know from Monte-Carlo simulation studies?**
- $\bullet$ **How to implement the solutions in Stata?**
- $\bullet$  **Empirical example of Islamophobia in Western Germany 2016**
- $\bullet$ **Conclusions**

# What is the problem? 1

- $\bullet$  **The Structural Equation Model (SEM) developed by Karl Jöreskog (1970) requires the multivariate normality of indicators using Maximum-Likelihood (ML) or Generalized-Least Squares (GLS) to estimate the parameters**
- $\bullet$  **Instead of the data matrix the SEM uses the covariance matrix of the indicators and the vectorof their means**
- **This reduction to the first and second moments of the indicators is only allowed if strict assumptions about the skewness and kurtosis of the indicatorsexist**

# What is the problem? 2

- $\bullet$  **The violation of the multivariate normality assumption leads to an inflation of the** Likelihood-Ratio-chi<sup>2</sup> test statistics (T<sub>ML</sub>) for the **comparison of actual and saturated or baseline and saturated models respectively when the kurtosis of indicators increases**
- **It has the following effects** 
	- **Diver-hasty rejection of the actual model**
	- ▶ Severe bias of fit indices using the T<sub>ML</sub> statistics
	- < **Proposed rules of thumb (Hu & Bentler 1999, Schermelleh-Engel et. al. 2003) to accept a model cannot be applied because they demand the multivariate normality of the indicators**

- **Stata's sem, EQS or MPLUS calculate the Satorra-Bentler (1994) mean-adjusted / rescaled Likelihood-Ratio-chi2 test statistics** $(T_{SR})$  to correct the inflation of  $T_{ML}$ 
	- They use the T<sub>SB</sub> values of the actual and base**line models to calculate the Root-Mean-Squared-Error-of Approximation (RMSEA), Comparative-Fit Index (CFI) and Tucker-Lewis Index (TLI)**
- **Simulation studies conducted by Curran, West & Finch (1996), Newitt & Hancock (2000), Yu & Muthén (2002), Lei & Wu (2012) recommend the** usage of the T<sub>SB</sub> for medium-sized and large **samples (200 < n < 500 / 1000)**

#### $\bullet$  **Satorra-Bentler (SB) corrected RMSEA, CFI and TLI implemented in Stata**

 $, \ldots$ ,  $, \ldots$ ,  $, \ldots$  $, \ldots$   $\cup D$ ,  $\sum_{SB}$  =  $\sqrt{\frac{1 \, SB \, M}{1 \, C}}$ , ,  $1 - \frac{5b}{ }$ , 1  $T_{SB,M} = \frac{1 \ M L,M}{1 \ M_{SB,B}} = \frac{1 \ M L,B}{1 \ M_{SB,B}}$ *M*  $\cdot$  *B M* $\mu_{SB}$   $= 1 - \frac{I_{SB,M}}{I_{H}} \frac{dy_{M}}{dx_{M}}$ *SBB*  $\omega$ *J B*  $\mu_{SB} = 1 - \frac{I_{SB,M} - U_{JM}}{I_{SI}} \times \frac{U_{JB}}{I_{SI}}$  $SB$ *B*  $\bullet$  *W* B  $\bullet$  *W* M  $\frac{T_{ML,M}}{C_{M}}$   $T_{SB,B} = \frac{T_{M}}{C_{M}}$  $RMSEA_{SB}$  =  $\sqrt{\frac{T_{SB,M}-df_A}{n \times df_M}}$  $CFI_{\text{cm}} = 1 - \frac{T_{SB,M} - df_{\text{cm}}}{T_{\text{cm}}}$  $T_{_{SRR}} - df$  $TLI_{SB}$   $= 1 - \frac{T_{SB,M} - df_M}{T_{SB,B} - df_B} \times \frac{df_A}{df_B}$  $-$  Bentler rescaled  $I_{SPM} = \overline{\phantom{0}}$   $I_{SPR} =$ Ξ.  $=\sqrt{\frac{n\times n}{n}}$ Ξ  $= 1 -$ <u>т</u> <u>т</u>  $= 1 - \frac{32.344 \text{ m}}{100 \text{ Hz}} \times$ Ξ

- $\bullet$  **Brosseau-Liard & Savalei (2012, 2014, 2018) criticize this blind usage of the Satorra-Bentler** rescaled T<sub>SB</sub>.
	- < **They argue that the population values of RMSEA,** CFI and TLI differ from those using the T<sub>MI</sub>**statistics when the sample size grows to infinity. They are a function of the misspecification of the SEM and the violation of the multivariate normality assumption**
	- **Example 7 Therefore the rules of thumb used to assess the model fit cannot be applied**
	- < **They propose an alternative correction leading to** the same population values as using the  $T_{ML}$ **statistics under multivariate normality**

 $\bullet$  **To compute the robust fit indices they take the Satorra-Bentler versions of RMSEA, CFI and TLI and the corresponding Satorra-Bentler rescaling** factors for the actual model c<sub>M</sub> and the baseline **model cB calculated by Stata**

*Robust RMSEA* = 
$$
\sqrt{\frac{T_{ML,M}}{T_{SB,M}}}
$$
 × RMSEA<sub>SB</sub> =  $\sqrt{c_M}$  × RMSEA<sub>SB</sub>  
\n*Robust CFI* =  $1 - \frac{T_{ML,M} \times T_{SB,B}}{T_{ML,B} \times T_{SB,M}} \times (1 - CFI_{SB}) = 1 - \frac{c_M}{c_B} \times (1 - CFI_{SB})$   
\n*Robust TLI* =  $1 - \frac{T_{ML,M} \times T_{SB,B}}{T_{ML,B} \times T_{SB,M}} \times (1 - TLI_{SB}) = 1 - \frac{c_M}{c_B} \times (1 - TLI_{SB})$ 

# What do we know from M.C. studies? 1

- $\bullet$  **Brosseau-Liard & Savalei (2012, 2014) made two Monte-Carlo-simulation studies (M.C.) with 1,000 replications per combination of their study design**
- $\bullet$  **They have investigated the effects of** 
	- < **Sample size**
		- **–n = 100, 200, 300, 500, 1000**
	- < **Extent of nonnormality of indicators**
		- **Normal (skewness=0, kurtosis=0)**
		- **Moderate nonnormal (skewness=2, kurtosis=7)**
		- **Extreme nonnormal (skewness=3, kurtosis=21)**
	- < **Extent of misspecification of the SEM**
		- **–10 different population models varying the model fit**

# What do we know from M.C. studies? 2

- $\bullet$  **Brosseau-Liard & Savalei (2012, 2014) compare the performance of ML-based, Satorra-Bentler rescaled and robust fit indices**
	- < **Results concerning RMSEA** 
		- **Robust RMSEA correctly estimates for n** \$ **200 the given population values even under moderate or extreme deviation from multivariate normality**
		- **Therefore the robust RMSEA can be interpreted as if multivariate normality is given**
		- **The deviation of the SB-rescaled RMSEA from the given population value increases with the magnitude of nonnormality. It underestimates the true RMSEA which leads very often to the confirmation of the model structure**

# What do we know ...? 3a

< **Results concerning CFI and TLI**

- **If normality is given, the means of robust CFI and TLI converge towards the given population values and the uncorrected fit indices**
- **With increasing nonnormality the uncorrected CFI and TLI underestimate the given population values**
- **Even with increasing nonnormality the robust CFI and TLI estimate very precisely the population values for sample sizes greater or equal 300**
- **For sample sizes lower 300 the robust CFI and TLI underestimate the given population value to a minor degree as the uncorrected or Satorra-Bentler corrected fit indices**

## What do we know ... ? 3b

- < **Results concerning Satorra-Bentler corrected CFI and TLI** 
	- **The Satorra-Bentler corrected CFI and TLI severely underestimate the given population values if nonnormality increases**
- **Conclusion:** 
	- < **Brosseau-Liard & Savalei recommend the use of the robust RMSEA, CFI and TLI instead of their Satorra-Bentler corrected versions to assess the model fit if the multivariate normality assumption is violated**

How to implement it in Stata ?

- **I wrote my robust\_gof.ado which computes the robust RMSEA, CFI und TLI**
- $\bullet$  **Steps of procedure:**
	- ▶ 1. Estimate your Structural Equation Model **with the vce(sbentler) option of Stata's sem**
	- ▶ 2. Use the estat gof, stats(all) postestimation **command**
	- ▶ 3. Start the robust\_gof.ado

# Empirical example of Islamophobia

- $\bullet$  **SEM to explain Islamophobia**
	- < **Data set: General Social Survey (ALLBUS) 2016 published by GESIS 2017. Subsample Western Germany: n=1.690**
- $\bullet$ **Presentation of used indicators**
- $\bullet$ **Test of multivariate normality (mvtest of Stata)**
- $\bullet$ **Estimated results from sembuilder**
- $\bullet$ **Output of my robust\_gof.ado**

# Used indicators

- $\bullet$  **Factor SES: Socio-economic status**
	- < **id02: Self rating of social class** 
		- **–Underclass to upperclass [1;5]**
	- < **educ2: educational degree**
		- **–Without degree to grammar school [1;5]**
	- $\blacktriangleright$  incc: **incc: income class (quintiles) [1;5]**
- $\bullet$  **Factor Authoritu: authoritarian submission**
	- $\blacktriangleright$  Ip01: **We should be grateful for leaders who can tell us exactly what to do [1;7]**
	- $\blacktriangleright$  Ip02: It will be of benefit for a child in later life if he **or she is forced to conform to his or her parents' ideas [1;7]**
- $\bullet$ **Single indicator pa01: left-right self-rating [1;10]**

# Used indicators

### **Factor Islamophobia**

- < **Six items [1;7]**
	- **– mm01 The exercise of Islamic faith should be restricted in Germany**
	- **–mm02r The Islam does not fit to Germany**
	- **– mm03 The presence of Muslims in Germany leads to conflicts**
	- **– mm04 The Islamic communities should be subject to surveillance by the state**
	- **– mm05r I would have objection to having a Muslim mayor in our town / village**
	- **– mm06 I have the impression that there are many religious fanatics among Muslims living in Germany**

### Test of multivariate normality (mvtest)

#### **Test for univariate normality**

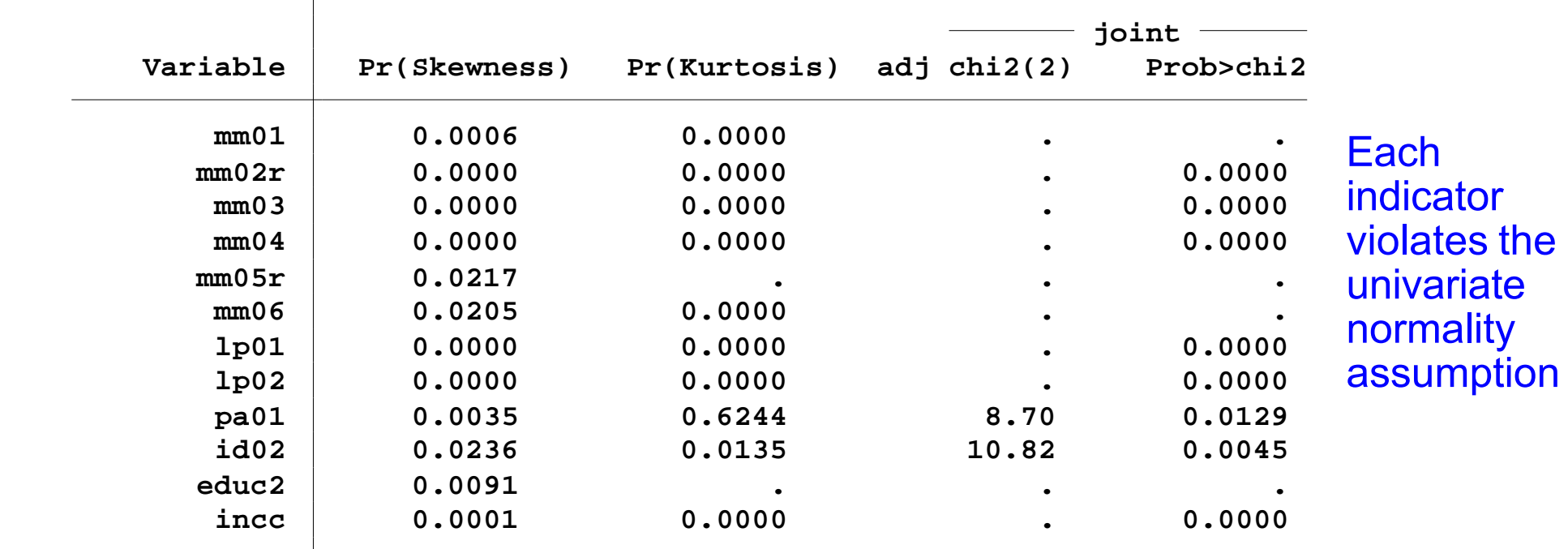

**Test for multivariate normality**

#### All together violate the assumption of multivariate normality

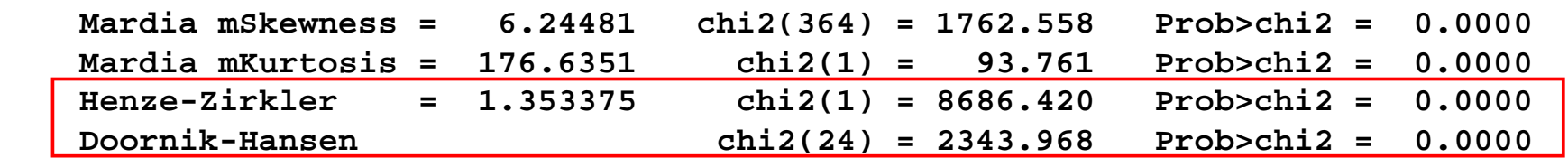

# Standardized solution of the SEM (ML)

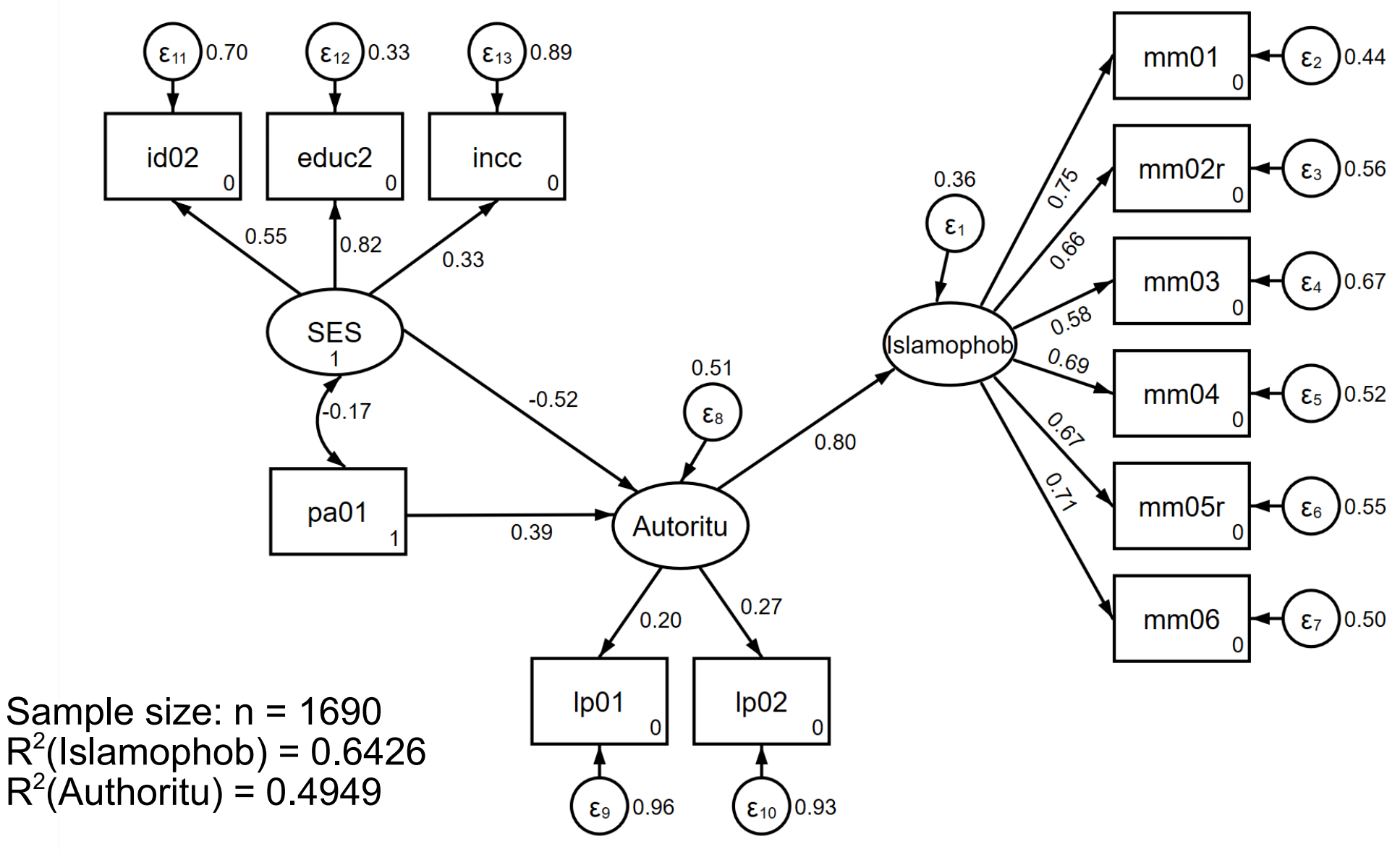

### Output of my robust\_gof.ado

```
Root-Mean-Squared-Error-of-Approximation: 
. robust_gof
```

```
MVN-based Upper Bound (95%) = 0.0725
MVN-based Lower Bound (5%) = 0.0609
90% Confidence Interval for MNV-based RMSEA: MVN-based RMSEA = 0.0666
```

```
Satorra-Bentler corrected RMSEA = 0.0638
```

```
Robust-RMSEA = 0.0663
```

```
Incremental Fit-Indices:
```

```
Robust Tucker-Lewis-Index(TLI) = 0.8958
Satorra-Bentler corrected TLI = 0.8983MVN-based Tucker-Lewis-Index(TLI) = 0.8947
```

```
Robust Comparative Fit Index(CFI) = 0.9195
Satorra-Bentler-corrected CFI = 0.9214MVN-based Comparative Fit Index (CFI) = 0.9187
```
## r-containers of the robust gof.ado

### **The robust\_gof.ado returns the following r-containers**

- **. return list**
- **scalars:**
- **r(robust\_tli) = .895787959581779**
- **r(robust\_cfi) = .9194725142222837**
- **r(robust\_rmsea) = .0662884724781481**

# **Conclusions**

- $\bullet$  **The presented Monte-Carlo simulation studies prove the advantage of the robust RMSEA, CFI and TLI using medium sized and great samples (n** \$ **200 / 300)**
- $\bullet$  **My robust\_gof.ado computes the robust fit indices using the individual data set, the Satorra-Bentler-rescaled Likelihood-Ratio-chi<sup>2</sup>** test statistics  $(T_{SR})$  and scaling factors  $c_M$  and  $c_B$
- **For small sample sizes I recommend the Swain**correction of T<sub>MI</sub> and my swain gof.ado **presented at the German Stata Users Group Meeting last year in Konstanz**

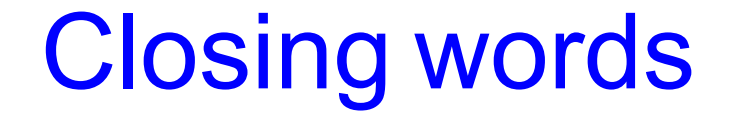

### **Thank you for your attention**

 $\bullet$ **Do you have some questions?**

### **Contact**

#### $\bullet$ **Affiliation**

- < **Dr. Wolfgang Langer University of Halle Institute of Sociology D 06099 Halle (Saale)**
- < **Email:**

**–wolfgang.langer@soziologie.uni-halle.de**

< **Asparouhov, T. & Muthén, B. (2010): Simple second order chi-square correction. Los Angels, Ca: MPLUS Working papers**

- ▶ Bentler, P. M. (1990): Comparative fit indexes in structural equation **models.** *Psychological Bulletin***, 107, pp. 238-246**
- < **Bentler, P. M., & Bonett, D. G. (1980). Significance tests and goodness of fit in the analysis of covariance structures.** *Psychological Bulletin,* **88***,* **588-606**
- < **Borsseau-Liard, P.E., Savalei, V. & Li, L. (2012): An investigation of the sample performance of two nonnormality corrections for RMSEA.** *Multivariate Behavioral Research***, 47, 6, pp. 904-930**
- < **Borsseau-Liard, P.E. & Savalei, V. (2014): Adjusting incremental fit indices for nonnormality.** *Multivariate Behavioral Research***, 49, 5, pp. 460-470**

- < **Browne, M. W. (1984). Asymptotically distribution-free methods for the analysis of covariance structures.** *British Journal of Mathematical and Statistical Psychology, 37***, pp. 62-83**
- < **Browne, M. W., & Cudeck, R. (1993). Alternative ways of assessing model fit. In K. A. Bollen** *&* **J. S. Long (Eds.),** *Testing structural equation models* **(pp. 136-162). Newbury Park, CA: Sage**
- < **Curran, P. J., West, S. G., & Finch, J. (1996). The robustness of test statistics to nonnormality and specification error in confirmatory factor analysis.** *Psychological Methods, 1***, pp. 16-29**
- < **GESIS Leibniz-Institut für Sozialwissenschaften (2017): Allgemeine Bevölkerungsumfrage der Sozialwissenschaften ALLBUS 2016. GESIS Datenarchiv, Köln. ZA5250 Datenfile Version 2.1.0, doi:10.4232/1.12796**

- < **Hu, L. T., & Bentler, P. M. (1999). Cutoff criteria for fit indexes in covariance structure analysis: Conventional criteria versus new alternatives.** *Structural Equation Modeling***, 6, pp. 1–55**
- < **Jöreskog, K.G. (1970): A general method for analysis of covariance structures.** *Biometrika***, 57, 2, pp. 239-251**
- < **Jöreskog, K.G., Olsson, U.H. & Wallentin, F.Y. (20162): Multivariate Analysis with LISREL. Cham: Springer International Publishing AG**
- < **Lei, P.W. & Wu, G. (2012): Estimation in Structural Equation Modeling. In: Hoyle, R.H. (Ed.):** *Handbook of Structural Equation Modeling***. New York & London: Guilford Press, pp. 164-180**
- < **Li, L., & Bentler, P. M. (2006). Robust statistical tests for evaluating the hypothesis of close fit of misspecified mean and covariance structural models. UCLA statistics preprint #506***.* **Los Angeles: University of California**

- < **Newitt, J. & Hancock, G.R.(2000): Improving the Root Mean Square Error of Approximation for Nonnormal Conditions in Structural Equation Modeling.** *Journal of Experimental Education***, 68, 3, pp. 251-268**
- **▶ Satorra, A. & Bentler, P. M. (1994). Corrections to test statistics and standard errors in covariance structure analysis. In A. von Eye & C. C. Clogg (eds.),** *Latent variables analysis: Applications for developmental research* **(pp. 399-419). Newbury Park, Ca: Sage**
- < **Savalei, V. (2018): On the computation of the RMSEA and CFI from the mean and variance corrected test statistic with nonnormal data in SEM.** *Multivariate Behavioral Research***, 53, 3, pp. 419-429**
- < **StataCorp LLC (2017): Stata Structural Equation Modeling Reference Manual Release 15. College Station, Tx: Stata Press**
- < **Schermelleh-Engel, K., Moosburger, H. & Müller, H. (2003): Evaluating the Fit of Structural Equation Models: Tests of Significance and Descriptive Goodness-of-Fit Measures.** *Methods of Psychological Research Online***, 8, 2, pp. 23-74**

- < **Steiger, J. H. (1990). Structural model evaluation and modification: An interval estimation approach.** *Multivariate Behavioral Research***, 25, pp. 173-180**
- < **Steiger, J. H., & Lind, J. C. (1980, May). Statistically based tests for the number of common factors. Paper presented at the annual meeting of the Psychometric Society, Iowa City, IA**
- < **Tucker, L. R., & Lewis, C. (1973). A reliability coefficient for maximum likelihood factor analysis.** *Psychometrika,* **38, pp.1- 10**
- < **Yu, C., & Muthen, B. (2002, April). Evaluation of model fit indices for latent variable models with categorical and continuous outcomes. Paper presented at the annual meeting of the American Educational Research Association, New Orleans, LA**

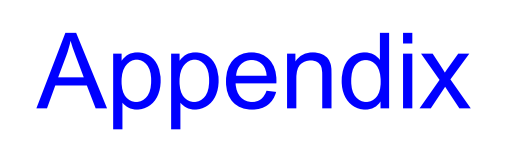

# Rules of thumb for evaluation of fit

#### $\bullet$  **Schermelleh-Engel et. al. (2003, p. 53) recommend the following rules of thumb**

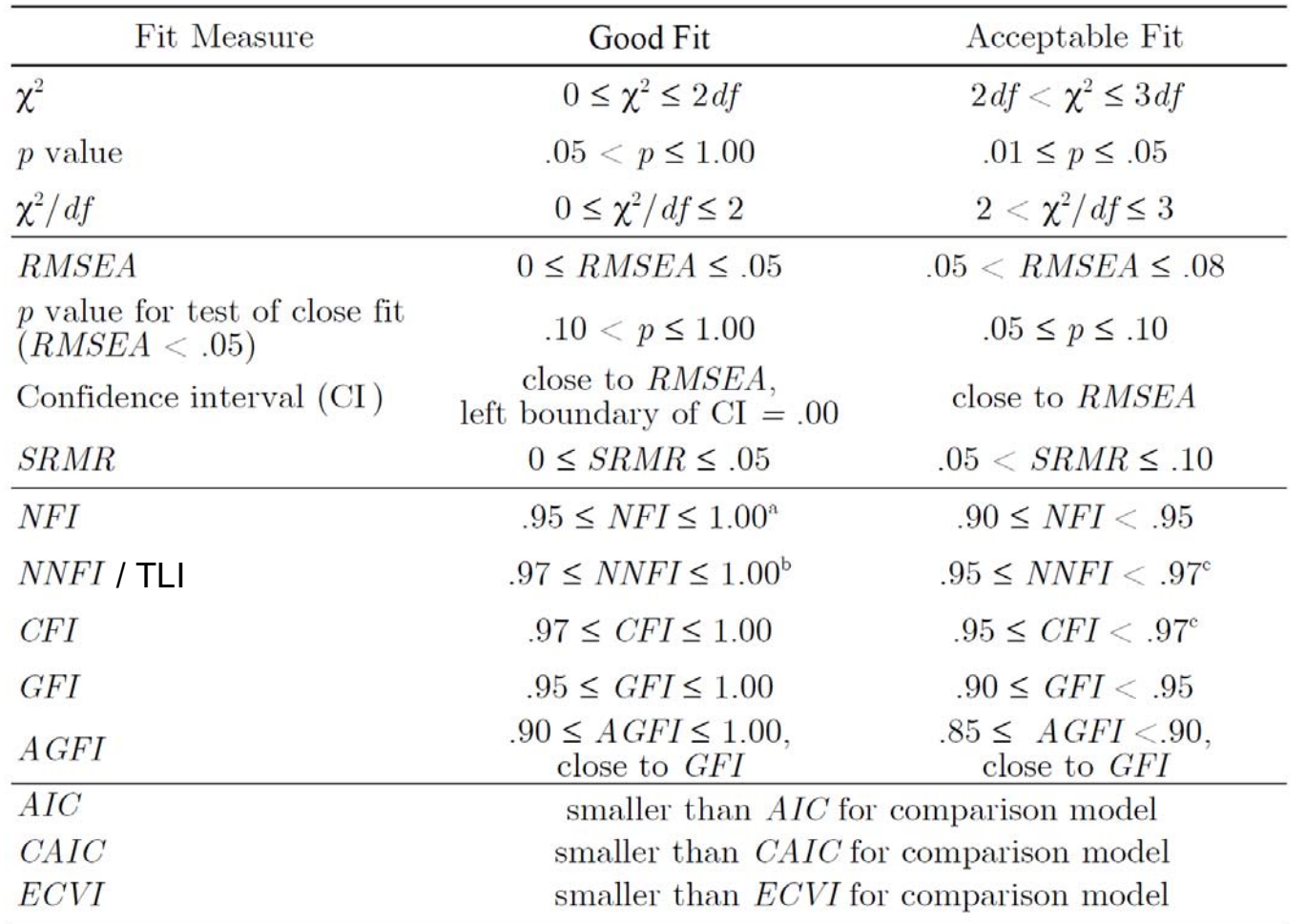

# Sample and population values of RMSEA

#### $\bullet$  **Sample and population values of RMSEA under ML and robust ML**

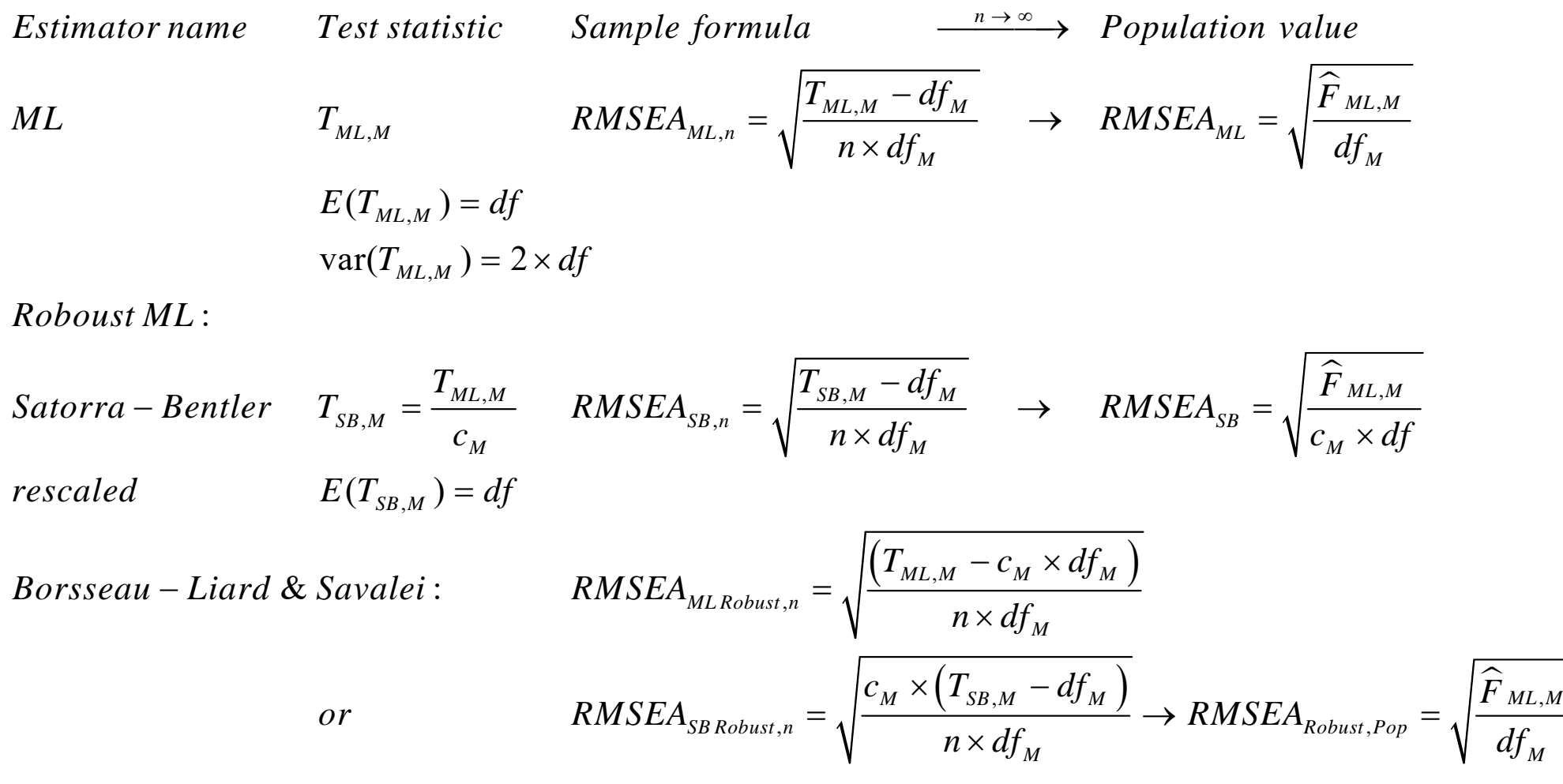

### Sample and population values of CFI

#### $\bullet$ **Sample and population values of CFI**

∼ ∼ ,  $M = J M$  (  $C \Gamma I$  1 =  $M = J$ ,  $\mathbf{r}$  ,  $\mathbf{r}$  ,  $\mathbf{r}$  ,  $\mathbf{r}$  ,  $\mathbf{r}$  $, D$   $, D$   $\rightarrow$   $D$  $1 - \frac{I_{ML,M} - u_{M}}{\sqrt{I_{ML}}}\longrightarrow CFI_{ML,Per} = 1 - \frac{F_{ML,M}}{\sqrt{I_{ML}}}\$ *n* $ML,n$  *n <i>n <i>n <i>n <i>n ic*</sub> *<i>P Pop <i>P ML*, *Pop*  $M$ *L*, *B*  $\overline{C}$   $M$ *B*  $\overline{D}$   $M$ *B*  $\overline{D}$   $M$ *B*  $\overline{D}$ *Estimator name Sample formula*  $\xrightarrow{n \to \infty}$  *Population value*  $F = \frac{1 - \frac{T_{ML,M} - df_M}{T_{ML,B} - df_B}}{\frac{T_{ML,B} - df_B}} \longrightarrow \frac{CFI_{ML,Pop}}{F} = 1 - \frac{F}{\widehat{F}}$ the contract of the contract of the contract of the contract of the contract of the contract of  $\longrightarrow^{\infty}$  $=1-\frac{I_{ML,M}-a_{M}}{I_{ML,M}} \qquad \rightarrow \qquad \qquad CFI_{ML,Box}=1-\frac{C}{I_{ML,Box}}$ Ξ

:*Roboust ML*

$$
Satorra - Bentler \quad CFI_{SB,n} = 1 - \frac{T_{SB,M} - df_M}{T_{SB,B} - df_B} \quad \rightarrow \quad CFI_{SB,Pop} = 1 - \frac{c_B \times \widehat{F}_{ML,M}}{c_M \times \widehat{F}_{ML,B}}
$$

&*Borsseau Liard Sa*:*valei*

$$
CFI_{MLRobust,n=1} - \frac{T_{ML,M} - c_M \times df_M}{T_{ML,B} - c_B \times df_B} \rightarrow CFI_{MLRobust,POP} = 1 - \frac{\widehat{F}_{ML,M} - \frac{c_M \times df_M}{n-1}}{\widehat{F}_{ML,B} - \frac{c_B \times df_B}{n-1}}
$$

 $\sim$ 

### Sample and population values of TLI

#### $\bullet$ **Sample and population values of TLI**

∼ ∼ ,  $M = J M$ ,  $J B$ ,  $T I$  1  $T M$ , , ,  $\mathcal{L}, \mathcal{D}$   $\mathcal{D}$   $\mathcal{D}$   $\mathcal{M}$  $1-\frac{I_{ML,M}-U_{M}}{\sim}\times\frac{U_{B}}{\sim}$   $\rightarrow$   $TLI_{ML,M-Rm}=1-\frac{F_{ML,M}}{\sim}\times\frac{U_{B}}{\sim}$ *Estimator name Sample formula* <sup>*n*</sup>  $\rightarrow$  *Population value*  $ML,n$  *n*  $T$  *n*  $LC$  *ic f n ic f n ML*, *Pop*  $M, B \rightarrow W$ *B* $\omega y$ **<sub>***M***</sub>**  $\omega$ **<b>b**  $\omega y$ <sub>*M*</sub>  $\omega y$ <sub>*M*</sub>  $T L I_{ML,n} = 1 - \frac{T_{ML,M} - df_M}{T_{ML,B} - df_B} \times \frac{df_B}{df_M} \rightarrow 1 - \frac{F_{ML,M}}{\widehat{F}_{ML,B}} \times \frac{df_B}{df_M}$  $\longrightarrow^{\infty}$  $=1-\frac{I_{ML,M}-u_{M}}{2}\times \frac{a_{M,B}}{2} \quad \rightarrow \quad TL_{ML,M,Bor}=1-\frac{I_{ML,M}}{2}\times$ Ξ

:*Roboust ML*

$$
Satorra-Bentler \quad TL_{SB,n} = 1 - \frac{T_{SB,M} - df_M}{T_{SB,B} - df_B} \times \frac{df_B}{df_M} \quad \rightarrow \quad TL_{SB,Pop} = 1 - \frac{c_B \times \hat{F}_{ML,M}}{c_M \times \hat{F}_{ML,B}} \times \frac{df_B}{df_M}
$$

& : *Borsseau Liard Savalei*

$$
TLI_{MLRobust,n=1} - \frac{T_{ML,M} - c_M \times df_M}{T_{ML,B} - c_B \times df_B} \times \frac{df_B}{df_M} \rightarrow TLI_{MLRobust, POP} = 1 - \frac{\widehat{F}_{ML,M} - \frac{c_M \times df_M}{n-1}}{\widehat{F}_{ML,B} - \frac{c_B \times df_B}{n-1}} \times \frac{df_B}{df_M}
$$

# Abbreviations

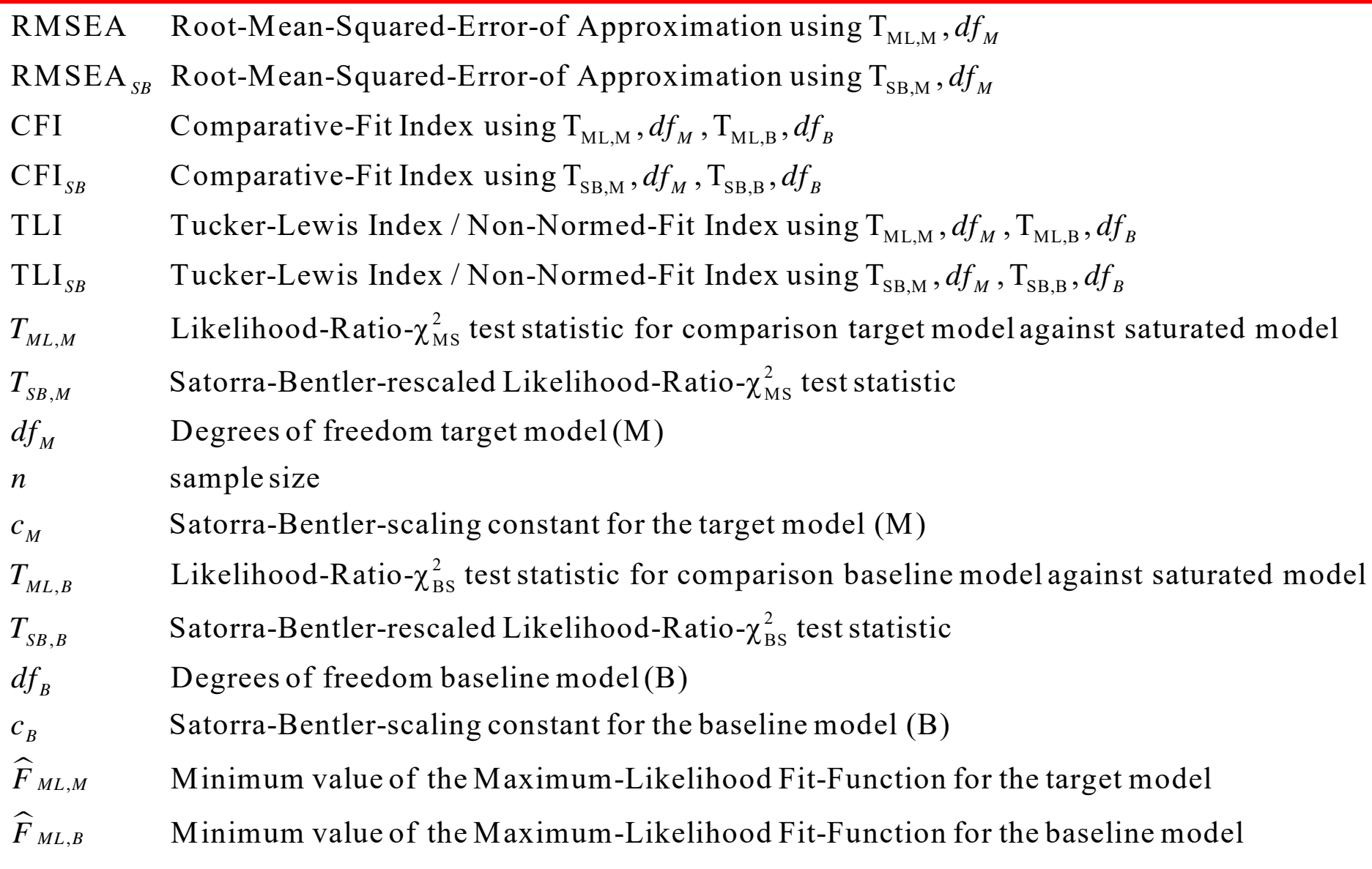

# My robust\_gof.ado

```
program define robust_gof, rclass
 version 15
```

```
 if "`e(cmd)'"!="sem" {
di in red "This command only works after sem"
exit 198}
if "`e(vce)'"!="sbentler" {
di in red "This command only works with sem,vce(sbentler) option"
exit 198}
```

```
 * Satorra-Bentler-corrected statistics
```

```
 local chi2_ms=`r(chi2_ms)'
```

```
 local chi2_bs=`r(chi2_bs)'
```

```
 local chi2sb_ms = `r(chi2sb_ms)'
```

```
 local chi2sb_bs = `r(chi2sb_bs)'
```

```
 local df_bs = `r(df_bs)'
```

```
 local df_ms = `r(df_ms)'
```

```
 local nobs=`e(N)'
```

```
 local lb90_rmsea=`r(lb90_rmsea)'
```

```
 local ub90_rmsea=`r(ub90_rmsea)'
```
 **\* Calculation of Satorra-Bentler correction factor c\_ms und c\_bs**

```
 local c_ms = `e(sbc_ms)'
```

```
local c bs = \text{`e}(sbc bs)'
```

```
 * Calculation of robust CFI, TLI, RMSEA
```

```
 local cfi=`r(cfi)'
```

```
 local tli=`r(tli)'
```

```
 local cfi_sb=`r(cfi_sb)'
```

```
 local tli_sb=`r(tli_sb)'
```

```
 local rmsea=`r(rmsea)'
```

```
 local rmsea_sb=`r(rmsea_sb)'
```

```
 local robust_cfi = 1 - ((`c_ms' / `c_bs')*(1 - `cfi_sb'))
```

```
 local robust_tli = 1 - ((`c_ms' / `c_bs')*(1 - `tli_sb'))
```

```
 local robust_rmsea = sqrt(`c_ms')*`rmsea_sb'
```

```
 *stores saved results in r()
  return scalar robust_rmsea = `robust_rmsea'
  return scalar robust_cfi = `robust_cfi'
  return scalar robust_tli = `robust_tli'
  * Display robust Fit indices
  dis as text "Root-Mean-Squared-Error-of-Approximation: "
  dis "" dis as text "MVN-based RMSEA = " as result %6.4f `rmsea'
  dis as text "90% Confidence Interval for MNV-based RMSEA: " dis as text "MVN-based Lower Bound (5%) = " as result %6.4f `lb90_rmsea'
  dis as text "MVN-based Upper Bound (95%) = " as result %6.4f `ub90_rmsea'
  dis "" dis as text "Satorra-Bentler corrected RMSEA = " as result %6.4f `rmsea_sb'
  dis "" dis as text "Robust-RMSEA = " as result %6.4f `robust_rmsea'
  * dis as text "90% Confidence Interval for robust RMSEA: " * dis as text "Robust Lower Bound (5%) = " as result %6.4f `rob_rmsea_lb90'
  * dis as text "Robust Upper Bound (95%) = " as result %6.4f `rob_rmsea_ub90'
  dis "" dis as text "Incremental Fit-Indices: "
  dis "" dis as text "MVN-based Tucker-Lewis-Index(TLI) = " as result %6.4f `tli'
  dis as text "Satorra-Bentler corrected TLI = " as result %6.4f `tli_sb'
  dis as text "Robust Tucker-Lewis-Index(TLI) = " as result %6.4f `robust_tli' 
  dis "" dis as text "MVN-based Comparative Fit Index (CFI) = " as result %6.4f `cfi'
 dis as text "Satorra-Bentler-corrected CFI = " as result %6.4f `cfi_sb'
  dis as text "Robust Comparative Fit Index(CFI) = " as result %6.4f `robust_cfi' 
  dis ""endexit
```
# Items measuring Islamophobia

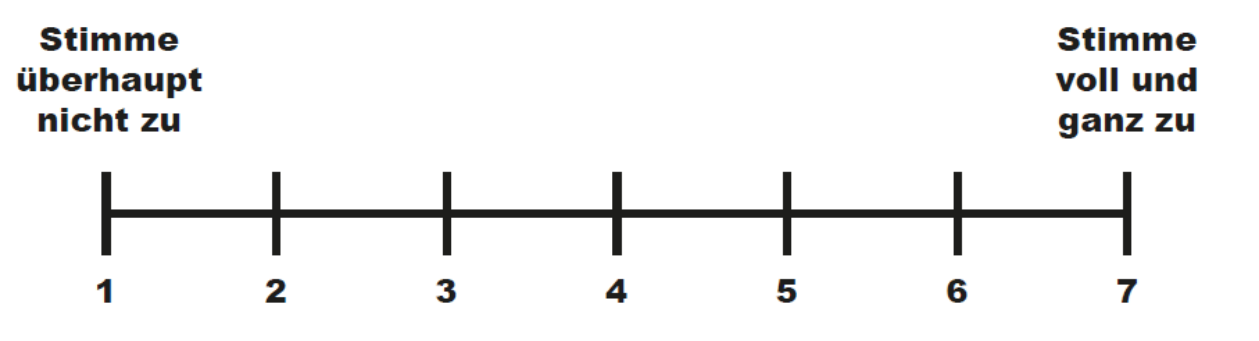

- A Die Ausübung des islamischen Glaubens in Deutschland sollte eingeschränkt werden. +) mm01
- Der Islam passt in die deutsche Gesellschaft. B -) mm02r
- Die Anwesenheit von Muslimen in Deutschland führt  $\overline{C}$ +) mm03 zu Konflikten.
- Islamische Gemeinschaften sollten vom Staat beobachtet D werden. +) mm04
- E Ich hätte nichts gegen einen muslimischen Bürgermeister in meiner Gemeinde. -) mm05r
- F Ich habe den Eindruck, dass unter den in Deutschland (GESIS 2017, Liste 54)  $\blacksquare$  lebenden Muslimen viele religiöse Fanatiker sind. +) mm06

### Items measuring authoritarian submission

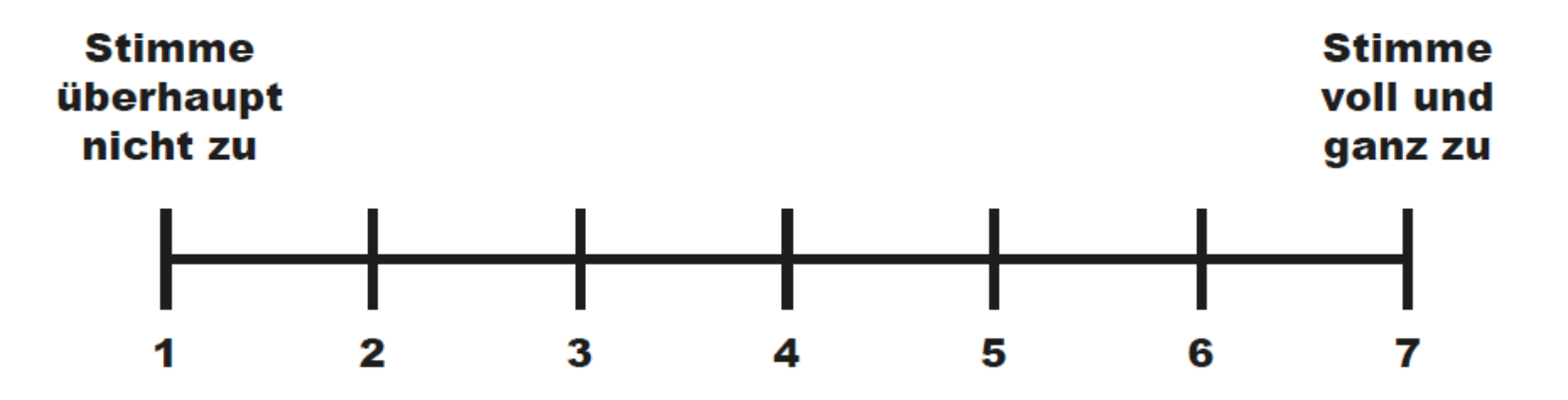

 $\mathsf{A}$ Wir sollten dankbar sein für führende Köpfe, die uns genau sagen können, was wir tun sollen und wie.

#### lp01

B Im allgemeinen ist es einem Kind im späteren Leben nützlich, wenn es gezwungen wird, sich den Vorstellungen seiner Eltern anzupassen.

#### lp02

(GESIS 2017, Liste 34)

# Left-right-self rating

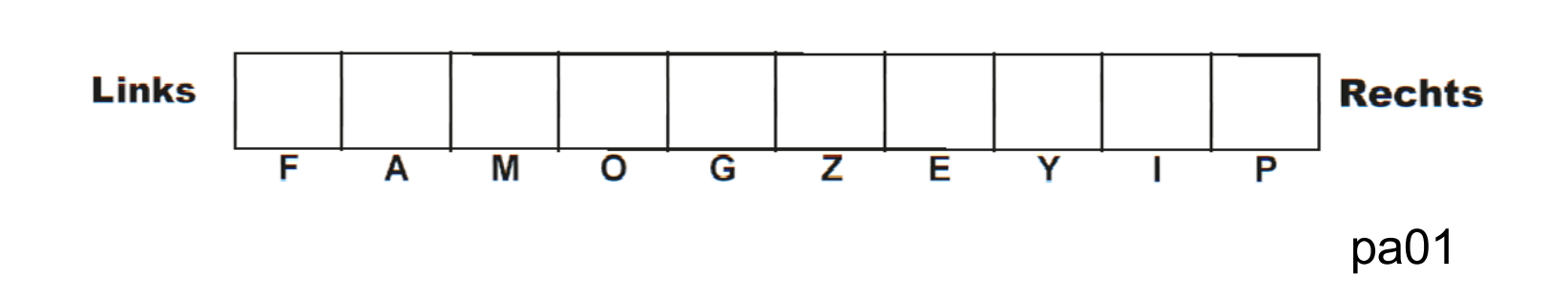

(GESIS 2017, Liste 46)

# Standardized solution of the SEM (ADF)

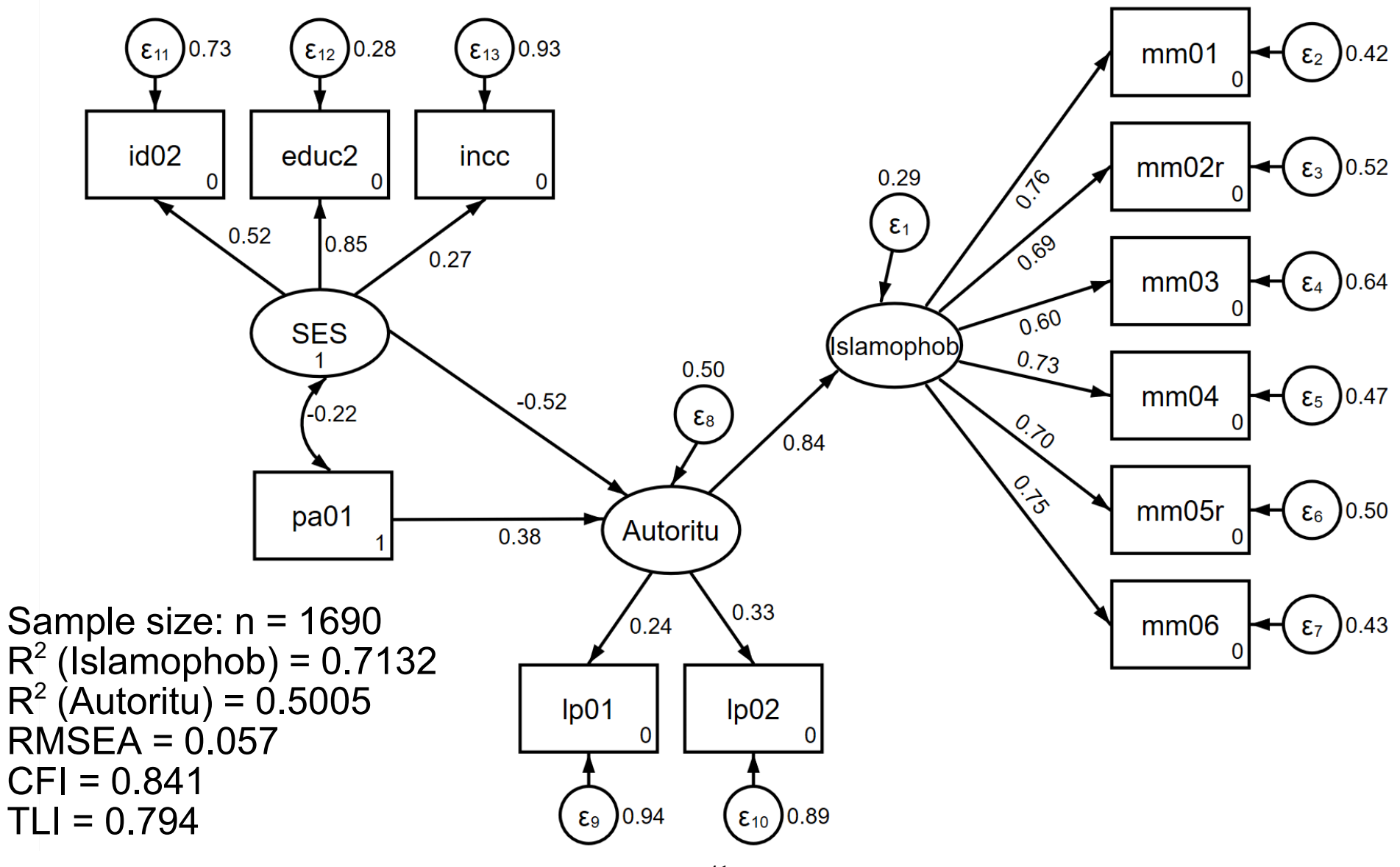

# Goodness of fit statistics: estat gof (ADF)

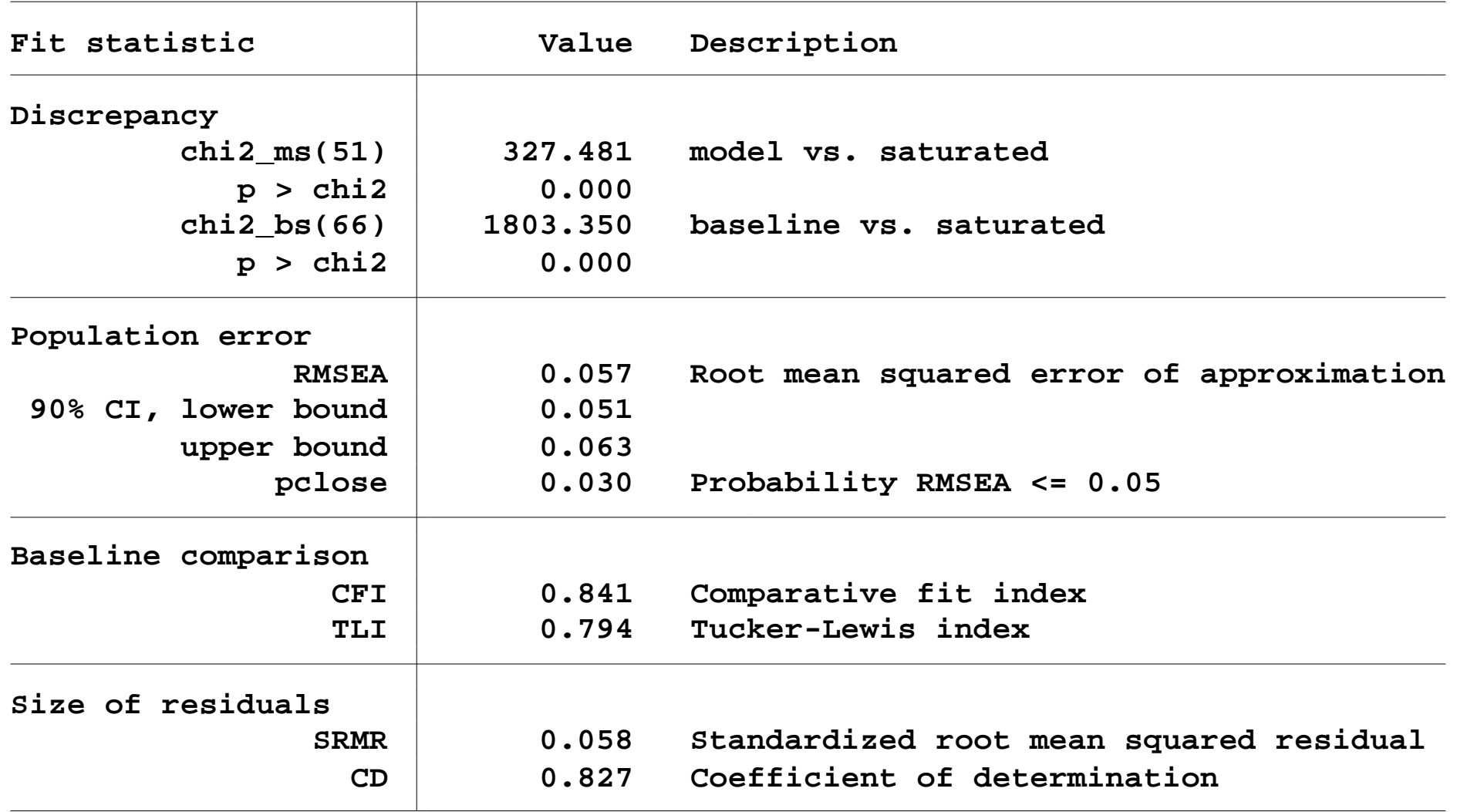